#### **UNIVERSIDAD VERACRUZANA Doctorado en Investigación Químico-Biológica**

## DATOS GENERALES

Nombre del Curso

### **Modelado Molecular**

## **PRESENTACIÓN GENERAL Justificación**

El modelado molecular es una técnica computacional que permite estudiar la interacción que existe entre una molécula y su blanco, mediante el empleo de métodos computacionales que representen las estructuras y comportamiento de las moléculas. De esta forma, se logra predecir la estructura de una molécula a y si esta puede unirse a un receptor, y por lo tanto si puede ser un punto de partida para el diseño experimental. Se ha evidenciado la importancia del modelado molecular a raíz de la pandemia por infección con el virus SARS-Cov2, al tener que generar o rediseñar medicamentos y realizar mejores diagnósticos; la simulación molecular por computadora, acortó los tiempos y está apoyando no solo a la ciencia básica, sino a la clínica misma.

## **OBJETIVOS GENERALES DEL CURSO Y UNIDAD DE COMPETENCIA**

#### **OBJETIVO**

**Conocer y aplicar las herramientas computacionales básicas para el modelado y la visualización de moléculas de interés biológico.**

Al final la EE el estudiante será capaz de usar los programas y plataformas computacionales que se emplean para modelar biomoléculas y para analizar fenómenos biológicos relacionados con los procesos patológicos.

## **UNIDADES, OBJETIVOS PARTICULARES TEMAS**

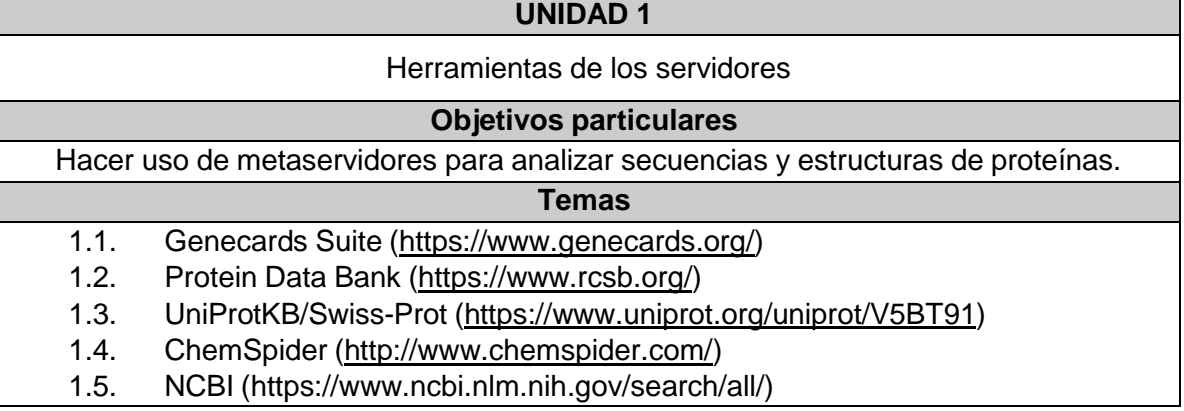

### **UNIDAD 2**

**Herramientas en línea para generar y evaluar modelos por homología**

### **Objetivos particulares**

**El estudiante aplicará las herramientas necesarias para generar modelos 3D a partir de secuencias de proteínas y ácidos nucleicos.**

#### **Temas**

**2. 1** I-Tasser (https://zhanglab.ccmb.med.umich.edu/I-TASSER/)

2.2 SAVES v5.0 (https://servicesn.mbi.ucla.edu/SAVES/)

2. 3. Visualizadores en línea y locales

2.4 Jena 3DViewer [\(http://jena3d.leibniz-fli.de/\)](http://jena3d.leibniz-fli.de/))

2.5 1cn3D (https:/[/www.ncbi.nlm.nih.gov/Structure/icn3d/full.html\)](http://www.ncbi.nlm.nih.gov/Structure/icn3d/full.html))

2.6 PyMOL ( https://pymol.org/2/)

2.7 YASARA [\(http://www.yasara.org/downloads.htm\)](http://www.yasara.org/downloads.htm))

2.8 Swiss-PdbViewer, SPDV (https://spdbv.vital-it.ch/disclaim.html)

2.9 RasMol [\(http://www.openrasmol.org/\)](http://www.openrasmol.org/))

#### **UNIDAD 3**

Herramientas de servidores de acoplamiento molecular

#### **Objetivos particulares**

El estudiante generará modelos para conocer y evaluar las interacciones intra e intermoleculares entre las proteínas.

## **Temas**

**3.1** ClusPro (https://cluspro.bu.edu/login.php?redir=/queue.php)

**3.2** Flex PepDock [\(http://flexpepdock.furmanlab.cs.huji.ac.il/\)](http://flexpepdock.furmanlab.cs.huji.ac.il/))

**3.3** Acoplamiento molecular proteína-ligando

**3.4** -SwissDock [\(http://www.swissdock.ch/docking\)](http://www.swissdock.ch/docking))

**3.5** -Autodock [\(http://autodock.scripps.edu/\)](http://autodock.scripps.edu/))

**3.6** Interpretación de resultados del acoplamiento molecular

#### **UNIDAD 4**

Bases de la dinámica molecular

#### **Objetivos particulares**

El estudiante conocerá las bases teóricas de la dinámica molecular.

**4.1** Utilidad de los programas**: NAMD, DL\_POLY, LAMMPS, y GROMACS para dinámica molecular.**

4.2 Utilidad de los programas **NWChem**, Gaussian y Crystal para cálculos cuánticos de estructura electrónica, para determinar geometrías moleculares y parámetros del potencial de interacción, y para realizar simulaciones de tipo BOMD.

4.2 Utilidad de los paquetes computacionales de visualización **MOLDEN y VMD.**

### **TÉCNICAS DIDÁCTICAS Y ASPECTOS METODOLÓGICOS**

- Uso de herramientas en la creación de ambientes virtuales de aprendizaje.
- Exposición con apoyo tecnológico variado. Debates. Lectura comentada. Ilustraciones.
- Mapas conceptuales. Resúmenes. Clases virtuales con la plataforma Eminus. Uso de bibliografía internacional. Uso de redes sociales para fomentar la colaboración internacional**.**

### **EQUIPO NECESARIO**

- Laptop o Computadora de escritorio
- Red de internet
- Plataforma Eminus

## **BIBLIOGRAFÍA**

- Leach AR (2009). Molecular modelling : principles and applications. Pearson PrentiHall. ISBN 978-0-582-38210-7. OCLC 635267533.
- Heinz H, Ramezani-Dakhel H (January 2016). "Simulations of inorganic-bioorganic interfaces to discover new materials: insights, comparisons to experiment, challenges, and opportunities". Chemical Society Reviews. **45** (2): 412 48. doi:10.1039/C5CS00890E. PMID 26750724.
- Parsons J, Holmes JB, Rojas JM, Tsai J, Strauss CE (July 2005). "Practical conversion from torsion space to Cartesian space for in silico protein synthesis". Journal of Computational Chemistry. **26** (10): 1063– 8. doi:10.1002/jcc.20237. PMID 15898109. S2CID 2279574.
- Lee J, Cheng X, Swails JM, Yeom MS, Eastman PK, Lemkul JA, et al. (January 2016). "CHARMM-GUI Input Generator for NAMD, GROMACS, AMBER, OpenMM, and CHARMM/OpenMM Simulations Using the CHARMM36 Additive Force Field". Journal of Chemical Theory and Computation. **12** (1): 405– 13. doi:10.1021/acs.jctc.5b00935. PMC 4712441. PMID 26631602

# **REFERENCIAS ELECTRÓNICAS (Última fecha de acceso)**

Shamoon Ahmad Siddiqui (2020) Molecular modelling and simulation for the design of molecular diodes using density functional theory, Molecular Simulation, 46:6, 460-467, DOI: 10.1080/08927022.2020.1726913

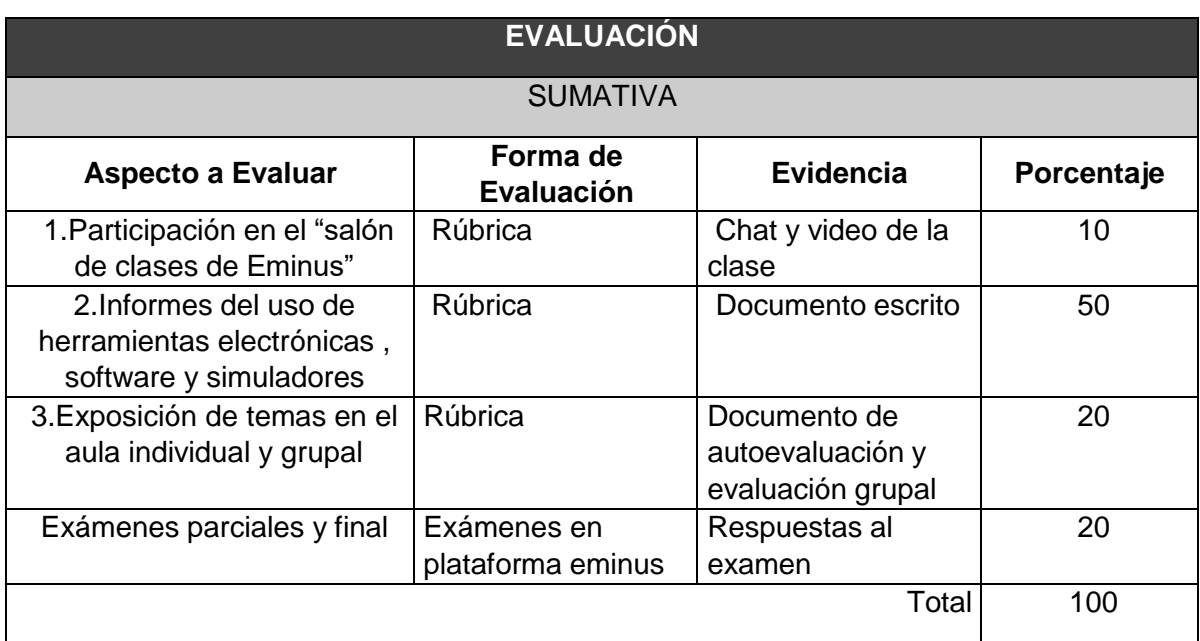